## Working with pandas DataFrames

Presenter: Steve Baskauf vanderbi.lt/codegraf

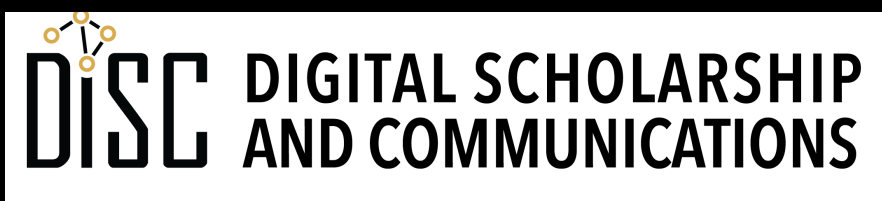

Jean & Alexander Heard RT H.

# CodeGraf landing page

• vanderbi.lt/codegraf

#### pandas DataFrame

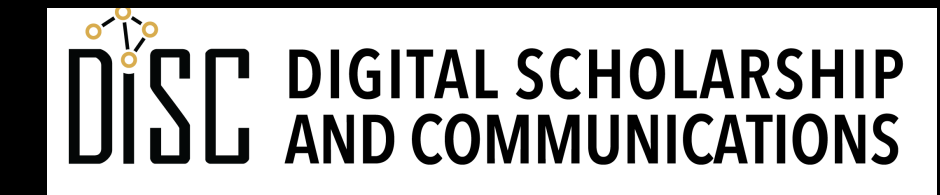

Jean & Alexander Heard **JBRARIES** 

## DataFrame

- A specific two-dimensional data structure designed to be like a **spreadsheet**.
- pandas DataFrames can be built from a **set of Series** (one Series for each column).
- Column series share a **common label index**.
- Data frames are built by instantiating a **pd.DataFrame()** object.

## DataFrame

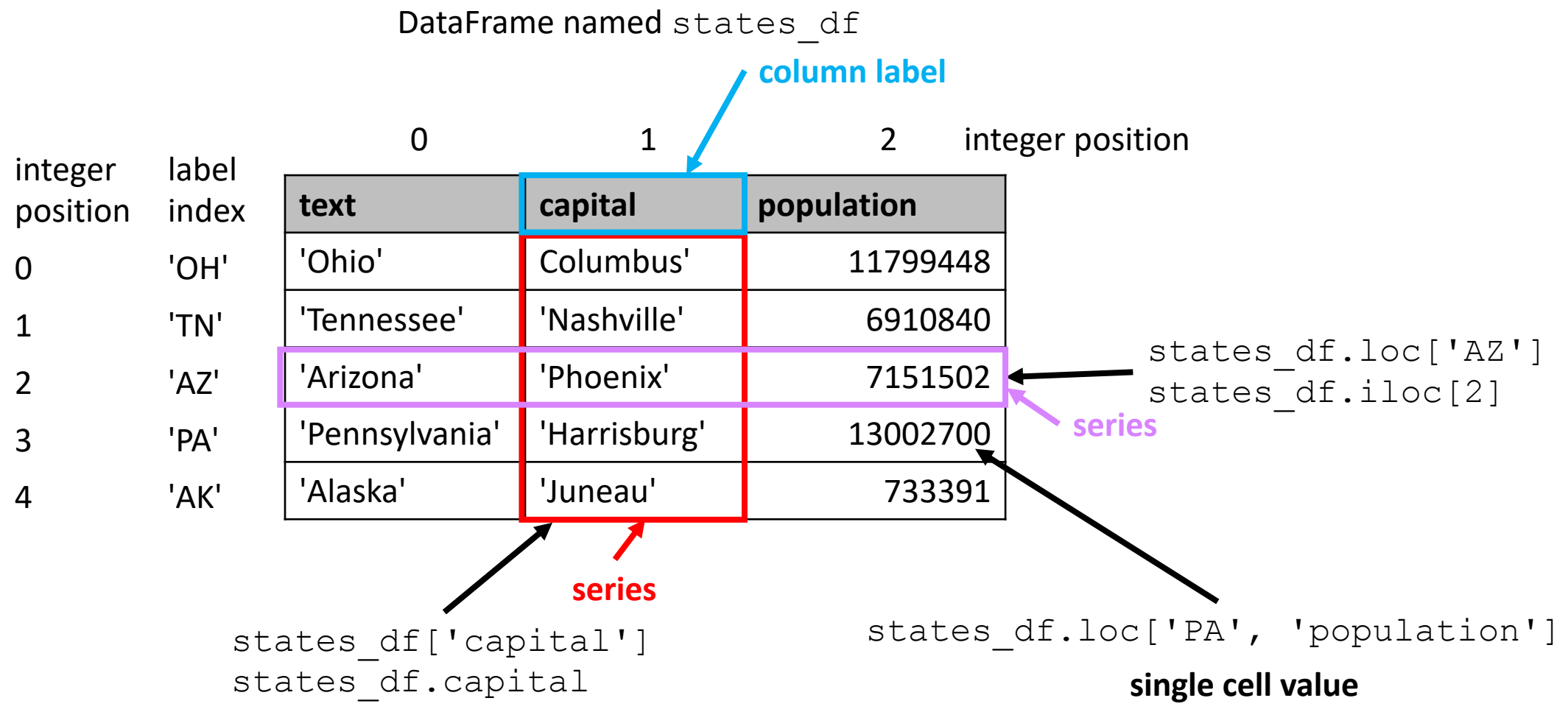

- **Data frames** are essentially tables.
- The **values** of columns or rows are **series.**

## Data frame indexing and attributes

- **.loc[]** to refer to a row by label index
- **.iloc[]** to refer to a row by integer position
- **.columns** to refer to the column labels
- **.index** to refer to the line label indices

## Loading a DataFrame from a file

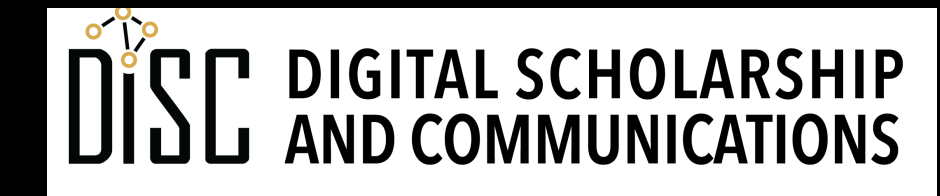

Jean & Alexander Heard LIBRARIES

## File read and write functions

**pd.read\_csv()** read from a CSV file into a data frame.

**pd.to\_csv()** write from a data frame to a CSV file.

**pd.read\_excel()** read from an Excel file into a data frame.

pd.to excel() write from a data frame to an Excel file.

The read functions can be performed using a web URL

## Data frame attributes and methods

- **.head()** to display first five lines
- **.tail()** to display last five lines
- **.shape** returns a tuple of (number\_rows, number\_columns)

## Data types and missing data

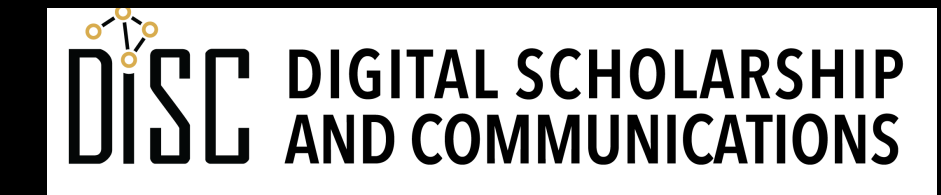

Jean & Alexander Heard **IBRARIES** 

## Data types for DataFrames from files

- By default, Pandas guesses for a column based on the values in it.
- Use the **dtype=str** argument to force all cells to be strings.

## Missing data

- By default, empty cells are given the NumPy missing data value: **NaN**
- Use the **na filter=False** argument to read in empty cells as empty strings.
- **NaN** is considered a number, so turning off the **na** filter can result in mixed data columns (type: object)

## Setting the label index

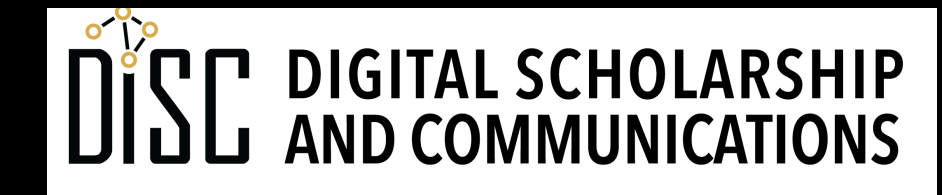

Jean & Alexander Heard **JBRARIES** 

## Column vs. index label

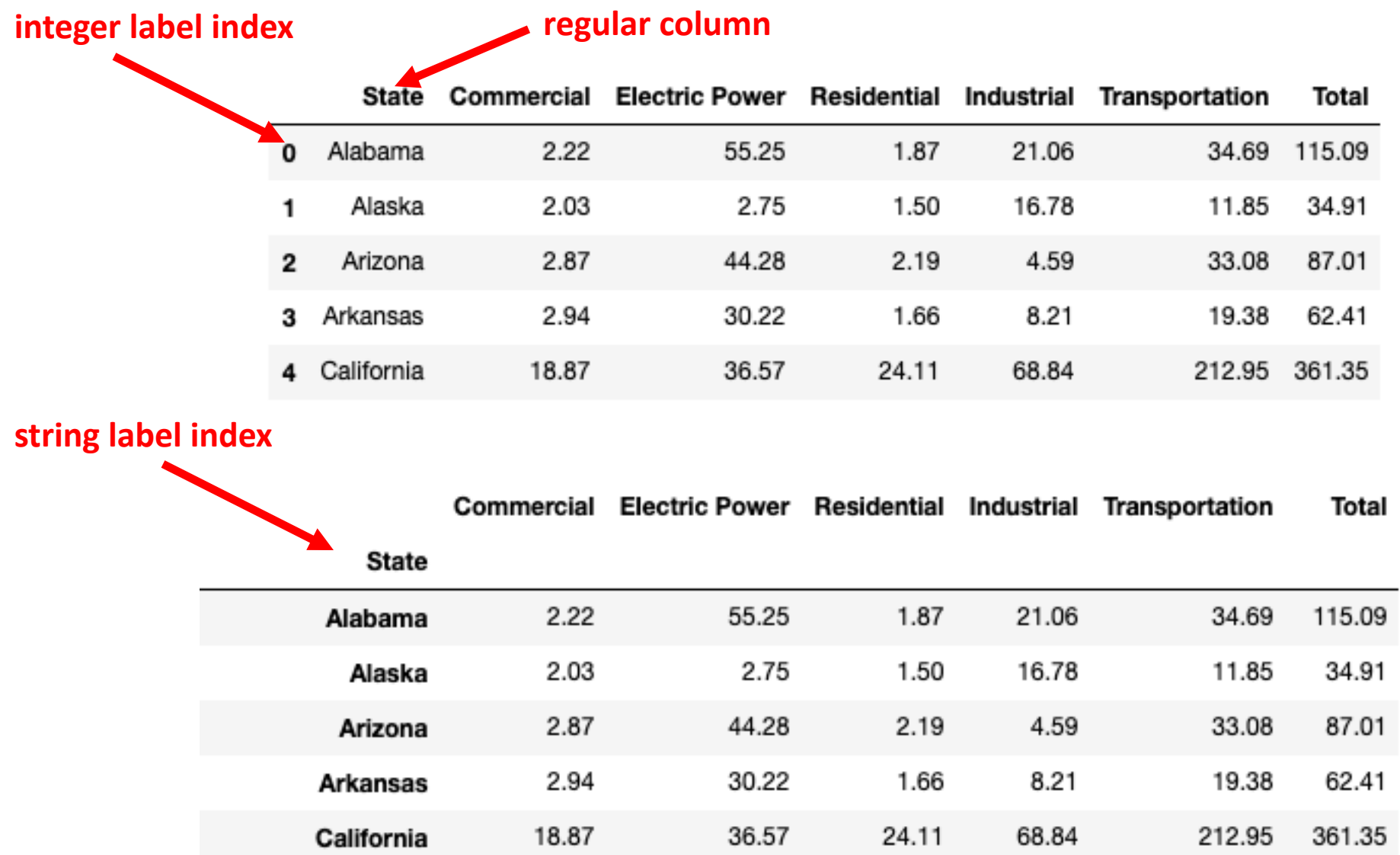

## Creating a calculated column

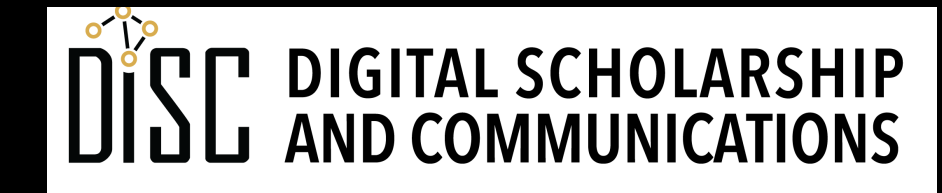

Jean & Alexander Heard **JBRARIES** 

#### Adding two columns as a vectorized operation

**schools\_df['total'] = schools\_df['Male'] + schools\_df['Female']**

**add**

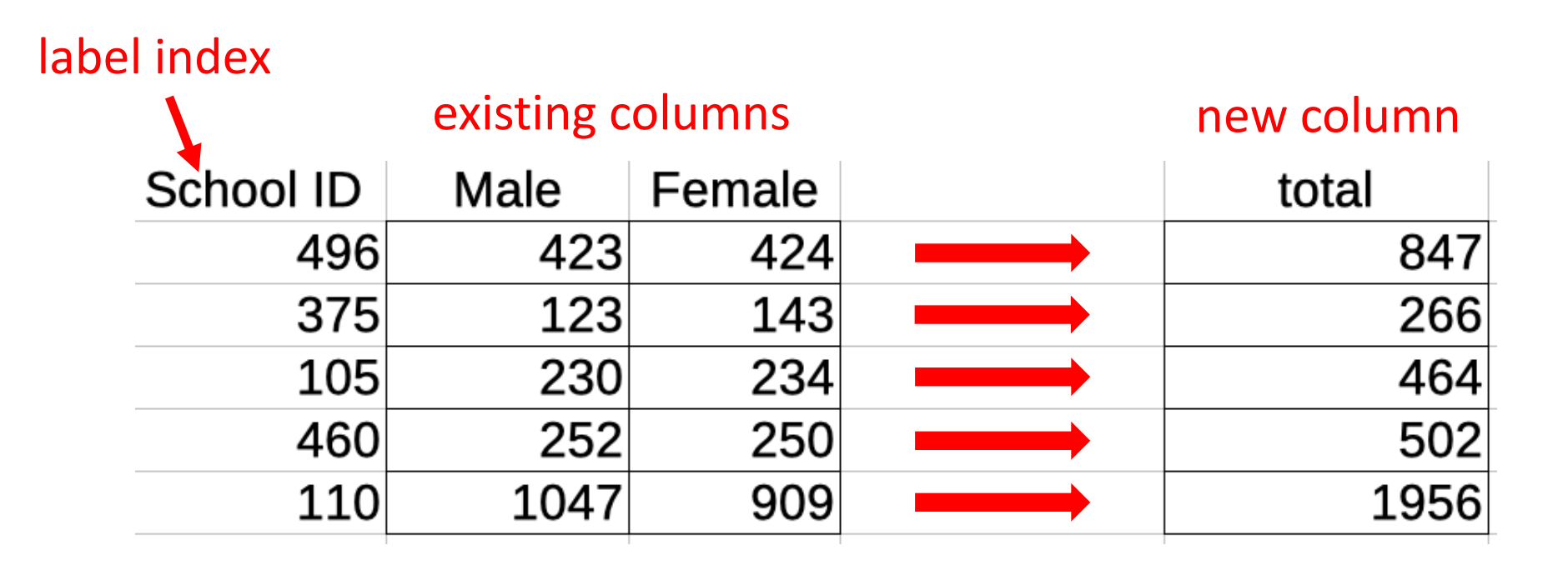

## Simple column methods

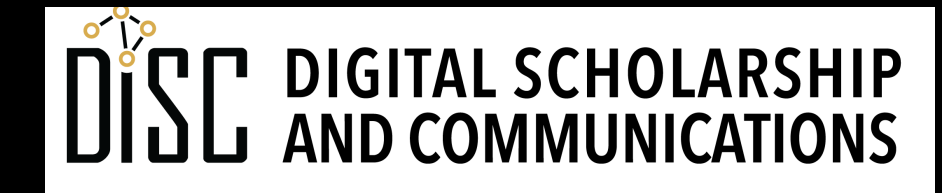

Jean & Alexander Heard **LIBRARIES** 

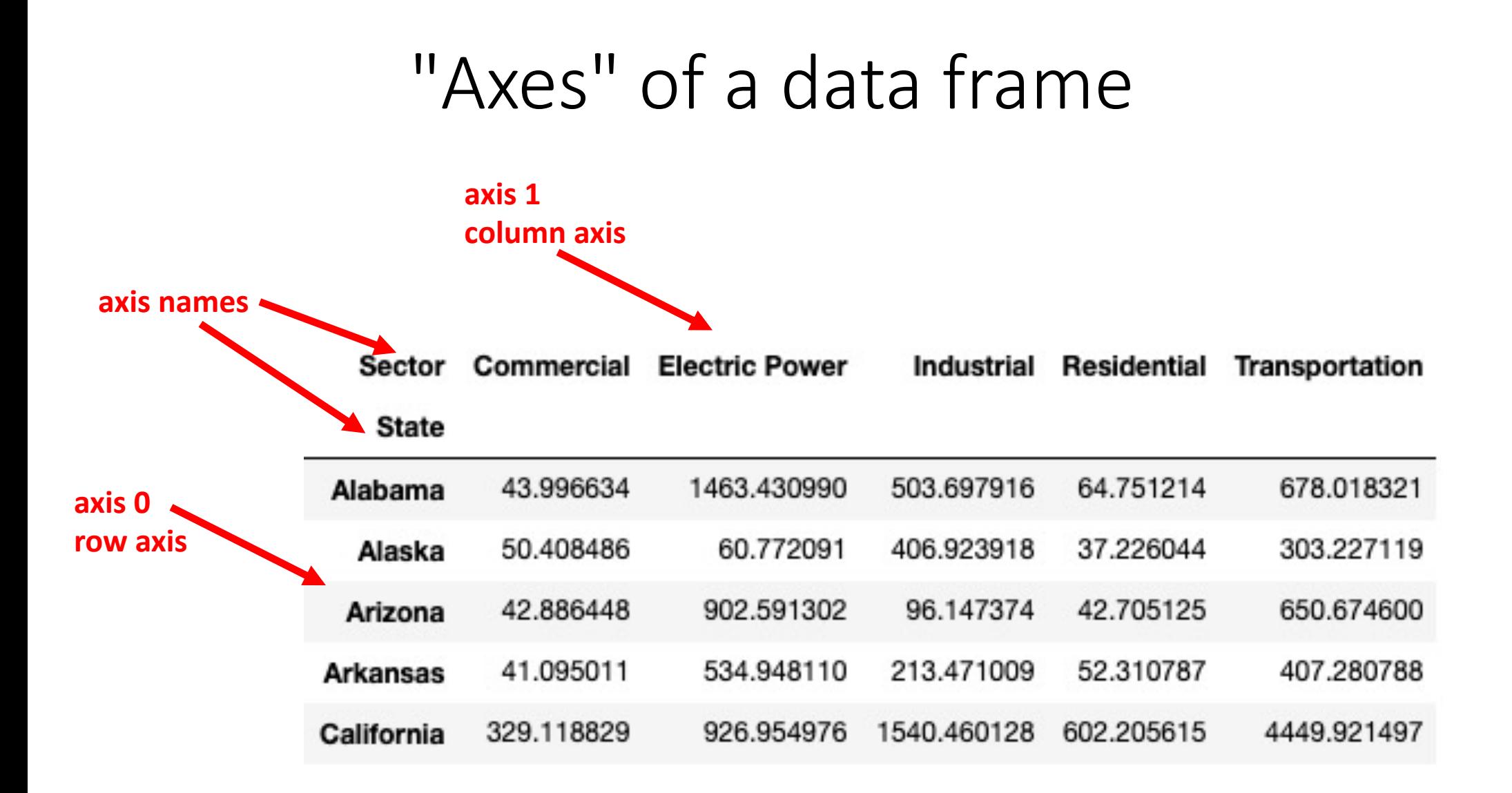

#### For more videos like this, visit the CodeGraf landing page

## vanderbi.lt/codegraf

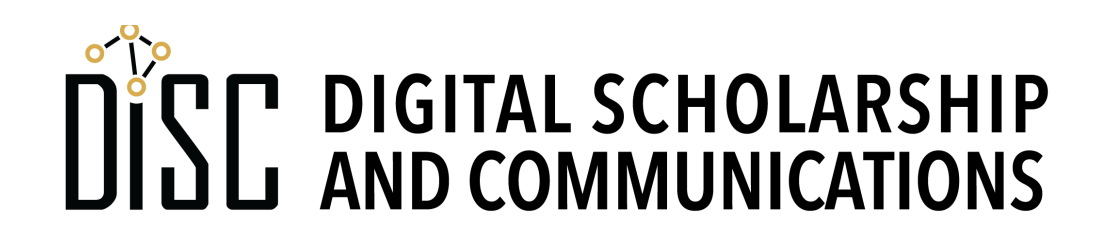

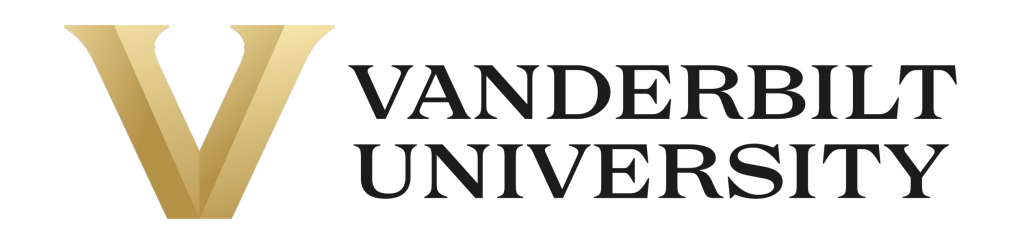

## Dropping and transposing

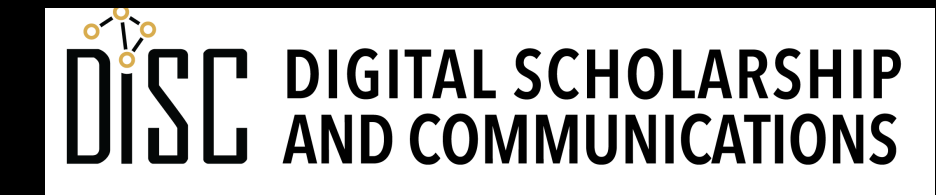

Jean & Alexander Heard **RI** H.

## Combining DataFrames

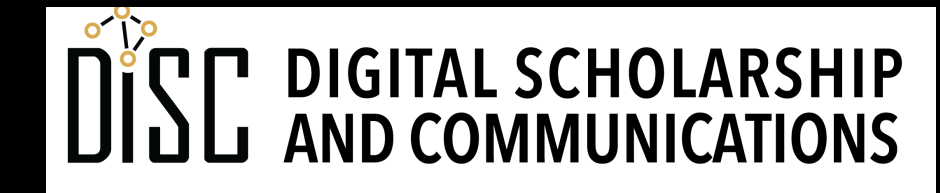

Jean & Alexander Heard **LIBRARIES** 

## Concatenating DataFrames

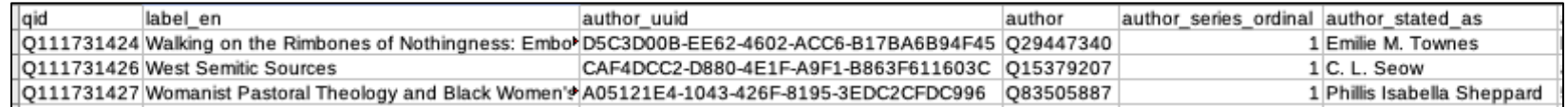

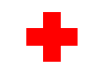

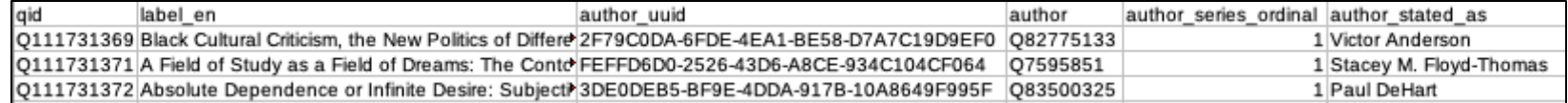

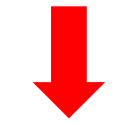

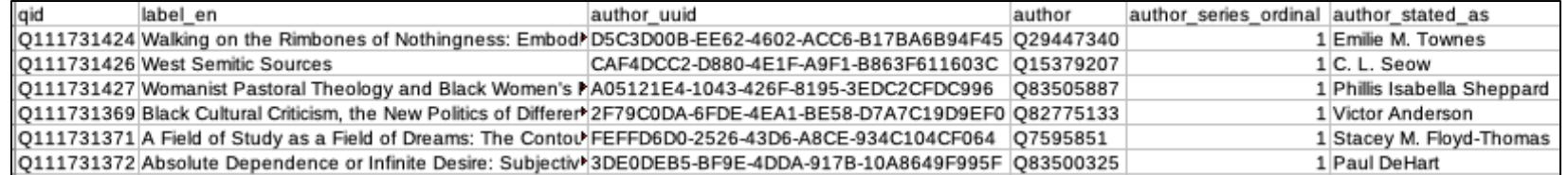

# Table joins

- A **join** merges data from two DataFrames
- on= arguments are the columns used to match
- **Inner join** only outputs rows with matching keys

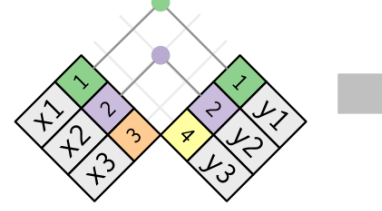

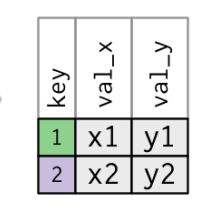

**Outer join** includes rows that don't match (with

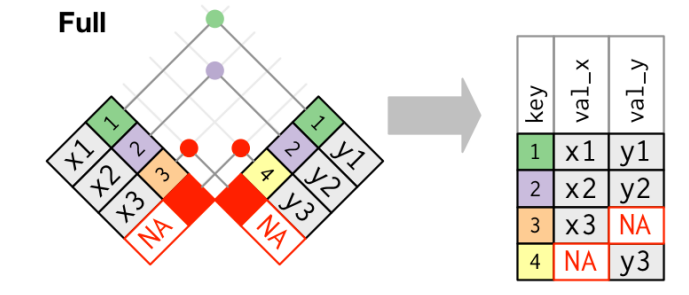

• Diagrams from https://r4ds.had.co.nz/relational-data.html

## A simple data wrangling workflow

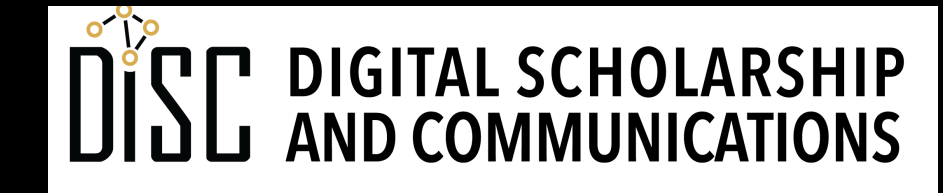

Jean & Alexander Heard **JBRARIES**